# Urheberrecht verstehen

apricot BUPNET **ECATRO** blinc <sup>1</sup> Folkuniversitetet <mark>⊂ die Berater</mark>

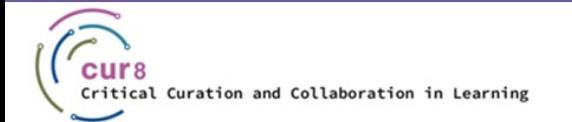

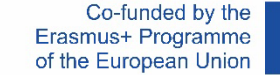

1

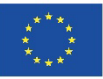

### Lernziele

Ziel dieses Lernthemas ist es:

- ♦ zu verstehen, was Urheberrecht bedeutet
- ♦ zu wissen, was im Zusammenhang mit dem Urheberrecht zu beachten ist

apricot BURNET **ECATRO** bline **V** 

Folkuniversitetet < die Berater

♦ zu lernen, wie man mit Lizenzen im Rahmen von Aus- und Weiterbildung arbeitet

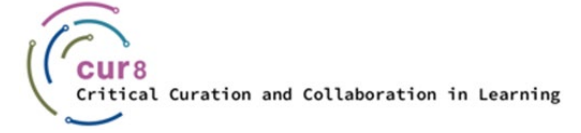

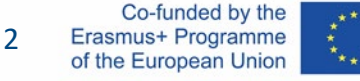

### Lernziele

Nach Abschluss dieses Lernthemas werden Sie:

- ♦ Urheberrechte und Lizenzen identifizieren können
- ♦ korrekt und unter Einhaltung von Urheberrechtsrichtlinien arbeiten können
- ♦ Lizenzen erkennen und diese lizenzierte Materialien richtig verwenden können

CATRO blinc Meridian Folkuniversitetet < die Berater

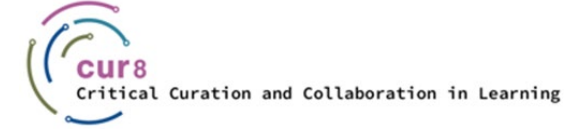

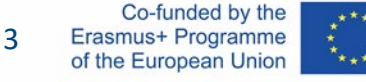

# Was ist das Urheberrecht?

die Berater

apricot BUPNET CATRO blinc Prolleuniversitetet G

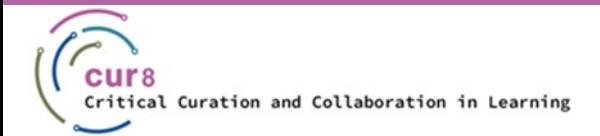

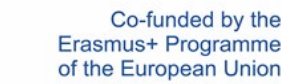

4

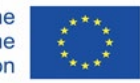

### Die Grundregel des Urheberrechts besagt, dass fremde Werke nicht für eigene Zwecke verwendet werden dürfen. Das bedeutet, dass **fremde Werke wie Texte, Fotos, Grafiken, Musik etc.** von Dritten nicht vervielfältigt, verbreitet oder zugänglich gemacht werden dürfen, ohne den Urheber/die Urheberin zu fragen. Denn Werke sind durch das Urheberrechtsgesetz gegen die Nutzung durch Dritte geschützt..

Was bedeutet das für die Praxis?

Nehmen wir an, Sie sind auf der Suche nach einem Einstiegsbild für Ihren Online-Lernkurs. Sie rufen die Google-Bildersuche auf und finden schnell ein passendes Foto.

Folkuniversitetet < die Berater

apricot BUPNET ■CATRO bline

Dürfen Sie dieses Foto in Ihrem Kurs hochladen?

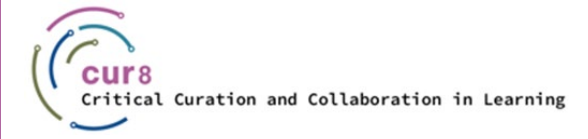

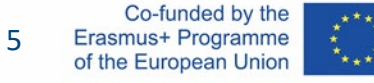

#### Grundsätzlich **nein**!

Auch, wenn ein Text oder ein Foto frei im Internet verfügbar ist, dürfen Sie dieses Material nicht einfach nach Belieben verwenden. Sie müssen immer vorher die Erlaubnis des Autors/der Autorin, des Urhebers/der Urheberin oder des Rechteinhaber/der Rechteinhaberin einholen oder die Rechte des Materials prüfen, die Ihnen die Verwendung erlauben könnten (z. B. "zur Weiterverwendung freigegeben" usw.). Bei der Auswahl von Materialien für unsere Sammlung sind daher unbedingt die folgenden Regeln zu beachten:

Folkuniversitetet < die Berater

apricot BURNET ■CATRO blinc

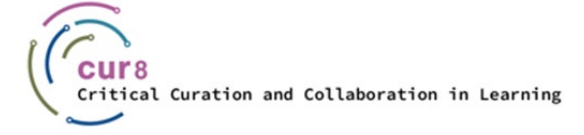

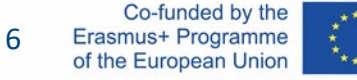

- Kopieren Sie keine Sätze oder einzelne Textpassagen wortwörtlich. Ausnahmen: *"als Zitat kennzeichnen"* und Quelle angeben
- Kopieren Sie keine ganzen Textblöcke oder -passagen wortwörtlich. Ausnahmen: "als Zitat kennzeichnen" und Quelle angeben
- Ubernehmen Sie keine ganzen Kapitel oder gar vollständige Lehrbücher, es sei denn, es liegt ein Hinweis vor, dass das Material zur Weiterverwendung freigegeben ist (ggf. möglichst auch zur Weiterverwendung im kommerziellen Bereich)
- Übernehmen Sie keine Materialien wie Arbeitsblätter, Musterbriefe, etc. Ausnahme: es liegt ein Hinweis vor, dass die Materialien zur Weiterverwendung freigegeben sind (ggf. möglichst auch zur Weiterverwendung im kommerziellen Bereich)
- ♦ Übernehmen Sie keine Bilder und Grafiken. Ausnahmen für bestimmte Creative Commons-lizenzierte Bilder und Grafiken werden später erläutert. Besondere Vorsicht: Die meisten Urheberrechtsverletzungen treten bei der Verwendung von Bildern und Grafiken auf!

Folkuniversitetet < die Berater

**ADDICOL BUPNET ■CATRO blinc** 

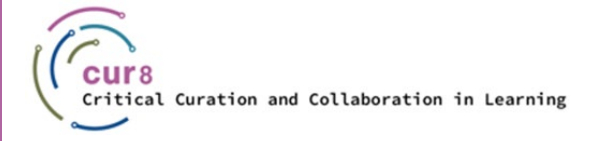

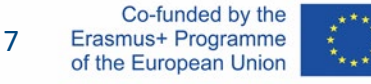

#### Die Bereitstellung von PDF-Dateien unterliegt ebenfalls dem Urheberrecht.

apricot BURNET **ECATRO** bline

Folkuniversitetet < die Berater

Hinweis: Viele Verlage – insbesondere Verlage für fremdsprachliches Lehrmaterial – bieten Materialsammlungen (Arbeitsblätter, Übungseinheiten, Mustervorlagen etc.) an, die für den Einsatz in Seminaren und Trainingskursen im kommerziellen Bereich freigegeben sind.

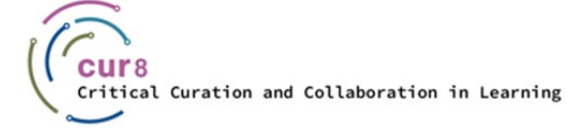

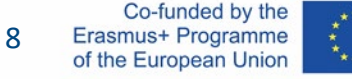

Achten Sie bei der Verwendung von Werken darauf, dass Sie die richtige Quelle angeben. Wie machen Sie das?

Quellenangaben enthalten die folgenden Informationen:

- Name des Autors/der Autorin oder der Institution
- Titel des Werkes
- Jahr der Veröffentlichung
- Referenz (Seitenangabe in einem Buch, Ausgabe einer Zeitung, vollständige Internetadresse mit Datum des letzten Zugriffs)

apricot BUPNET ■CATRO blinc

Folkuniversitetet < die Berater

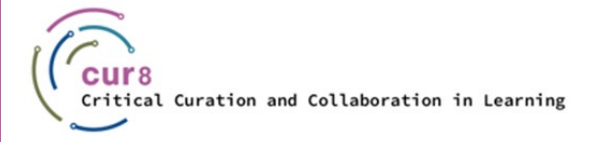

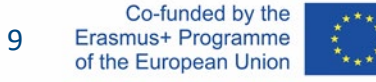

#### Jeder, der urheberrechtlich geschützte Werke ohne Zustimmung verbreitet, begeht eine Urheberrechtsverletzung. Zunächst kommt es in diesem Fall zu einer Abmahnung. Diese wird in der Regel von einem Anwalt oder einer Anwältin verschickt. Darin wird die Löschung des Werks sowie die Zahlung von Schadensersatz gefordert. Nach Ablauf dieser Frist, ohne dass eine Reaktion erfolgt ist, wird ein Gerichtsverfahren eingeleitet.

apricot BUPNET CATRO blinc <sup>1</sup> E Folkuniversitetet <mark>< die Berater</mark>

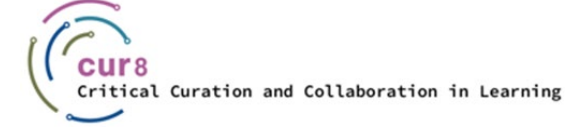

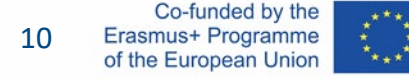

### Beim Thema Urheberrecht sind viele Aspekte zu beachten. Natürlich sollten Sie aber auch in Zukunft Werke anderer für Ihre Lernmaterialien nutzen können. Hierfür gibt es spezielle Lizenzen. Die gebräuchlichste ist die so genannte **Creative Commons-Lizenz**, auf die wir nun etwas näher eingehen werden.

apricot BUPNET CATRO blinc **in the State of Secrets** Folkuniversitetet **C** die Berater

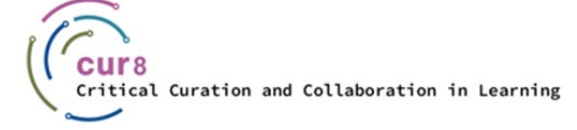

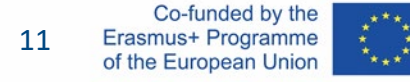

### Autor:innen können ihre Arbeit mit der Öffentlichkeit teilen und sie gleichzeitig mit einer Lizenz versehen, die verhindert, dass diese Arbeit unkontrolliert verwendet und verbreitet werden kann. Die bekannteste Lizenzorganisation für solche "offenen" Lizenzen ist Creative Commons. Auf der Website *[creativecommons.org](https://creativecommons.org/)* kann man mit wenigen Klicks für jedes Werk eine eigene Lizenz erstellen. Dabei wird zwischen sieben verschiedenen Lizenzen unterschieden, je nach gewünschter Strenge der Lizenzierung Ihres Werkes.

Folkuniversitetet < die Berater

apricot BUPNET ■CATRO bline

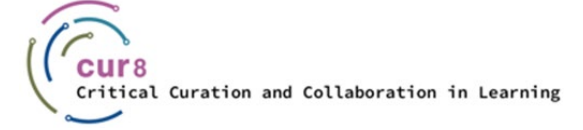

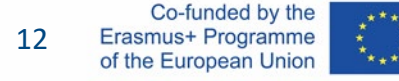

### **Creative** Commons-Lizenzen

Mithilfe des Spektrums oder direkt auf der [Creative Commons-Lizenzseite](https://creativecommons.org/licenses/) können Sie jederzeit nachlesen, wofür die Bezeichnungen und Symbole stehen.

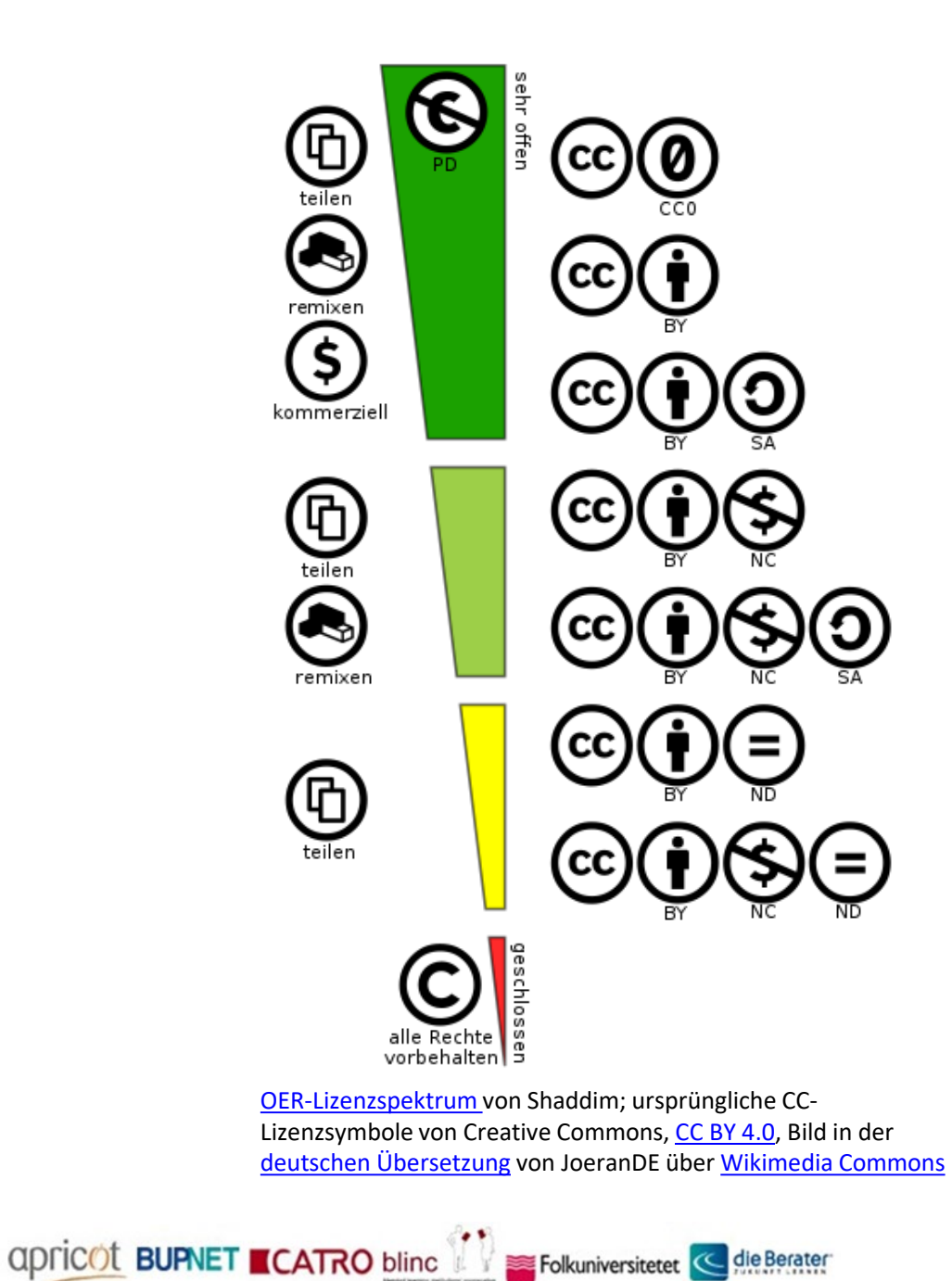

13

### **Creative** Commons-Lizenzen

CC0 bedeutet, dass ein Werk gemeinfrei ist. Der Urheber/Die Urheberin oder der Rechteinhaber/die Rechteinhaberin hat auf alle Rechte verzichtet und das Werk der Öffentlichkeit zur Verfügung gestellt, sodass andere es für beliebige Zwecke ohne Einschränkungen durch das Urheberrecht oder das Datenbankrecht weiterverwenden können.

CC0 gilt offiziell nicht als Creative-Commons-Lizenz...

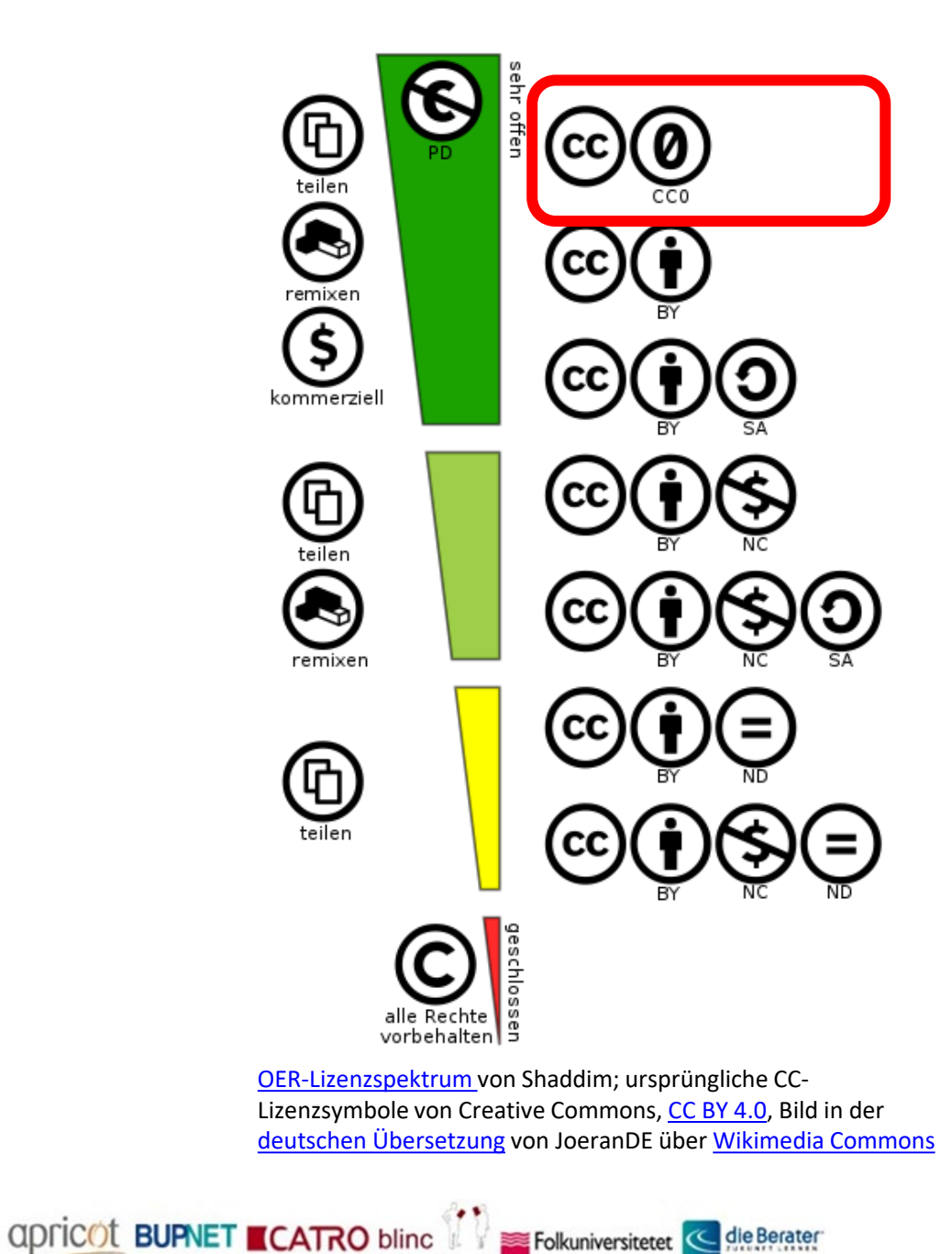

14

### Creative Commons-Lizenzen

... die sechs Creative Commons-Lizenzen sind:

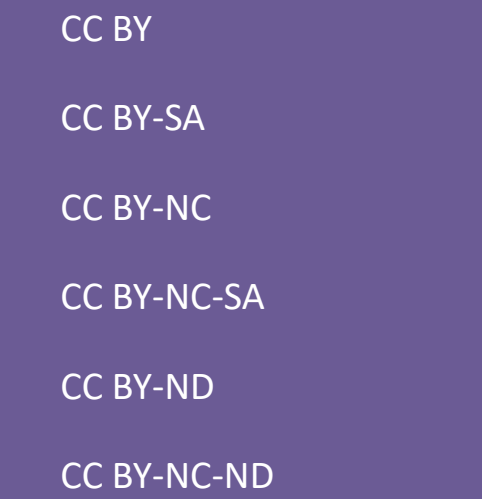

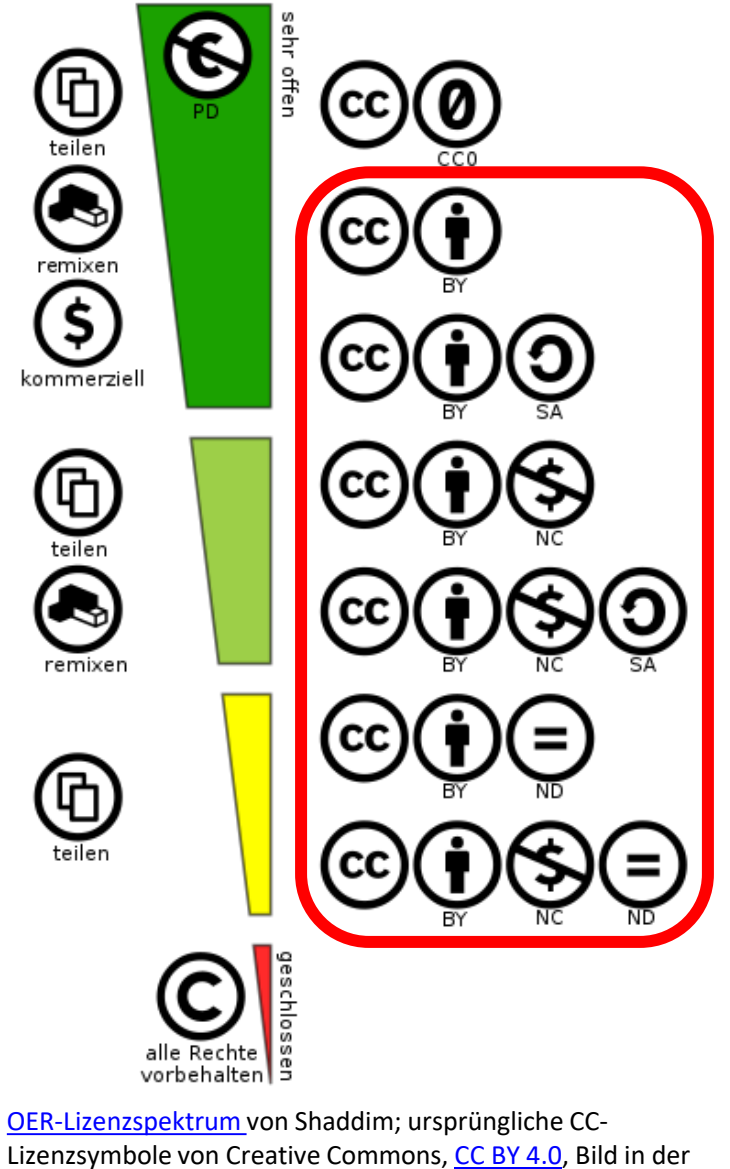

[deutschen Übersetzung](https://commons.wikimedia.org/wiki/File:Creative_Commons_Lizenzspektrum_DE.svg) von JoeranDE über [Wikimedia Commons](https://commons.wikimedia.org/wiki/Main_Page)

CATRO blinc **SEP Folkuniversitetet** < die Berater

### **Creative** Commons-Lizenzen

CC BY ist die offenste Lizenz. Sie berechtigt dazu, ein Werk für jeden Zweck zu verwenden, solange der Urheber/die Urheberin ("BY") korrekt angegeben wird.

Weitere Lizenzbestimmungen:

SA (share alike)

NC (non-commercial use)

ND (no derivative works)

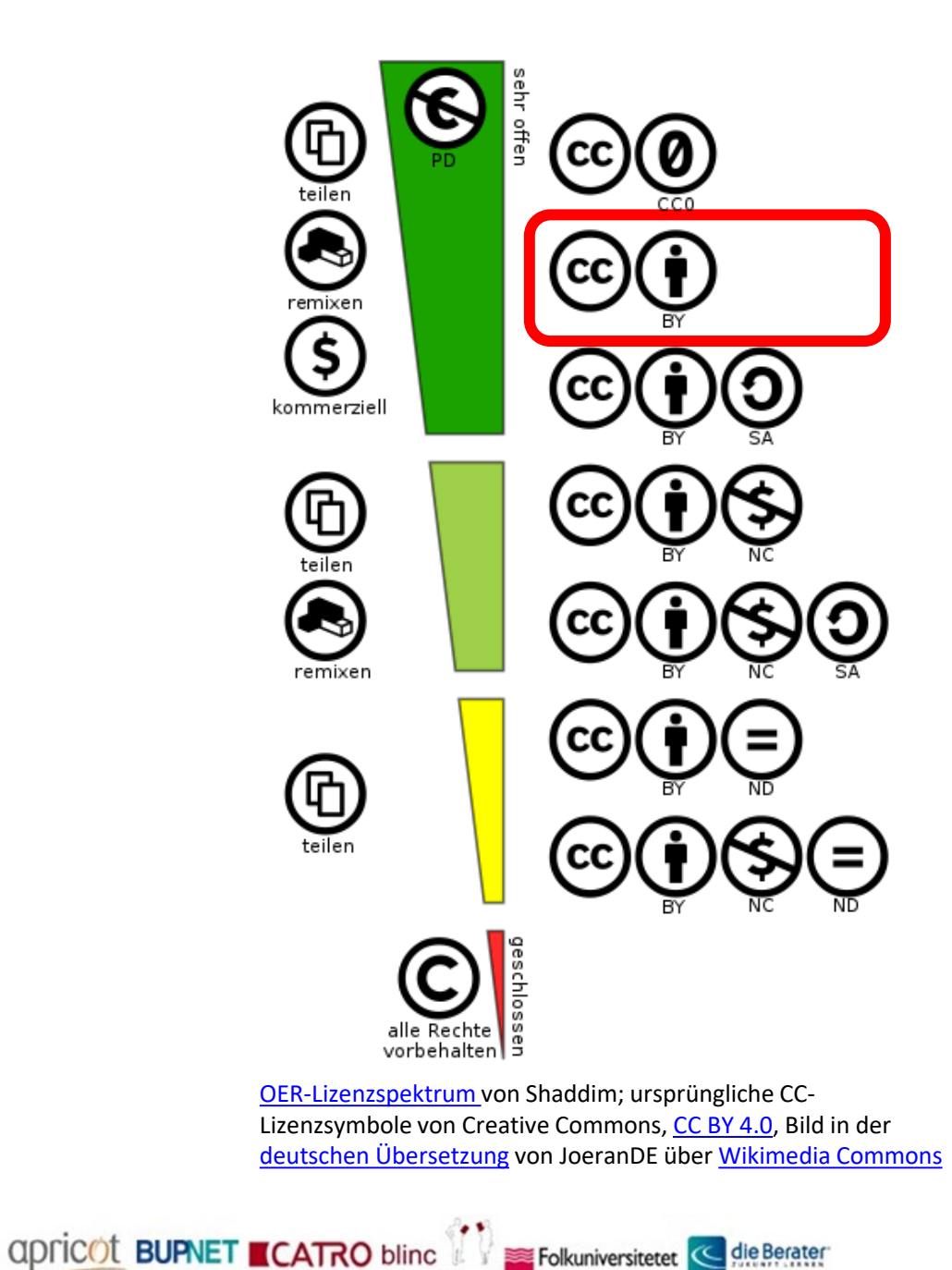

Folkuniversitetet

### **Creative** Commons-Lizenzen

Die restriktivste CreativeCommons-Lizenz, die unten in der Grafik dargestellt ist, ist die CC BY NC ND-Lizenz: Hier ist nur das Herunterladen und die Weiterverbreitung des Werks unter Nennung des Urhebers/der Urheberin erlaubt, nicht aber die Bearbeitung.

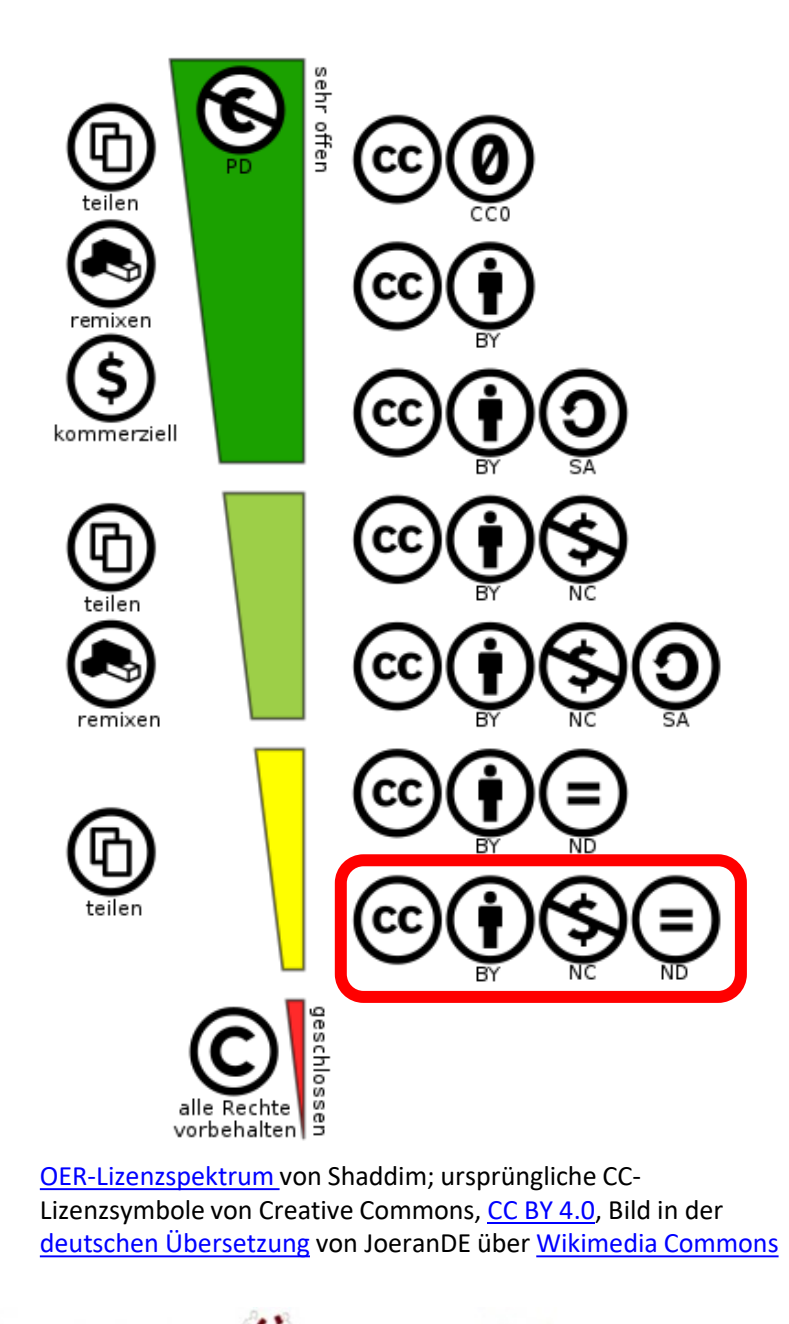

Folkuniversitetet

die Berater

apricot **BUPNET ■CATRO** blinc

17

### Wo finden Sie Inhalte zur Weiterverwendung?

[Openverse](https://wordpress.org/openverse/?referrer=creativecommons.org) ist eine Open-Source-Datenbank zur Suche nach Inhalten (Bilder, Audiodateien), die unter einer Creative-Commons-Lizenz stehen oder gemeinfrei sind.

apricot BUPNET CATRO blinc Separate Gelserater

## **openverse**

<https://wordpress.org/openverse>

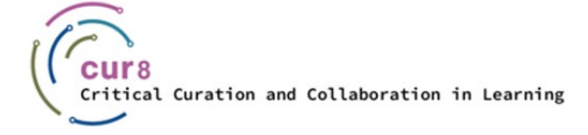

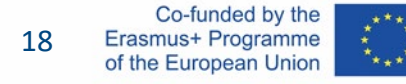

Ein Beispiel von Openverse: Die Information über die Lizenz eines Bildes findet sich in der Regel in der Bildbeschreibung. In unserem Beispiel finden Sie hier die Bezeichnung CC BY 2.0.

#### License

This image was marked with a CC BY 2.0 license:

 $(\dagger)$ Credit the creator.

In diesem Fall wurde die offenste Lizenz verwendet: Sie erlaubt es, das Werk zu verbreiten, neu zu kombinieren und darauf aufzubauen, und es kann auch für kommerzielle Zwecke verwendet werden, solange der Urheber/die Urheberin des Originalbildes genannt wird. Um sicherzugehen, dass Sie die Urheberschaft korrekt angeben, können Sie einfach den Text mit den korrekten Links kopieren.

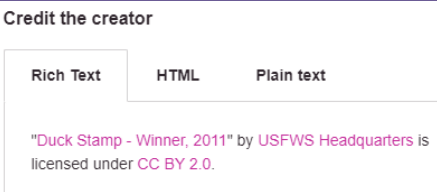

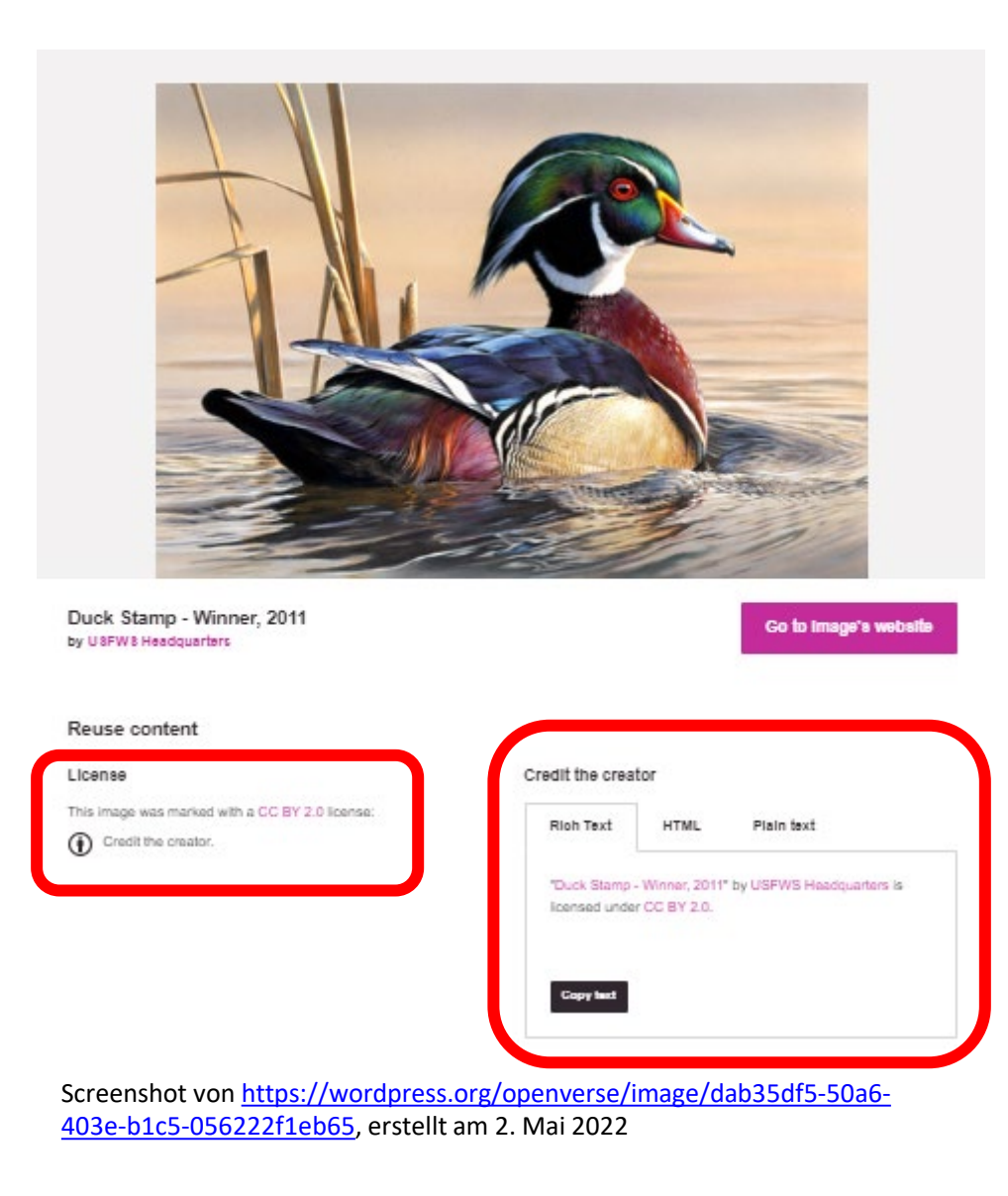

die Berater

apricot BUPNET ■CATRO blinc Folkuniversitetet

#### Eine ausführlichere Einführung in die korrekte Attributierung von Creative Commons-Dateien finden Sie im Creative-Commons-Wiki:

[https://wiki.creativecommons.org/wiki/Best\\_p](https://wiki.creativecommons.org/wiki/Best_practices_for_attribution) ractices for attribution

Oder auf Deutsch auf der Seite von OER-Info:

[https://open-educational-resources.de/oer](https://open-educational-resources.de/oer-tullu-regel/)[tullu-regel/](https://open-educational-resources.de/oer-tullu-regel/)

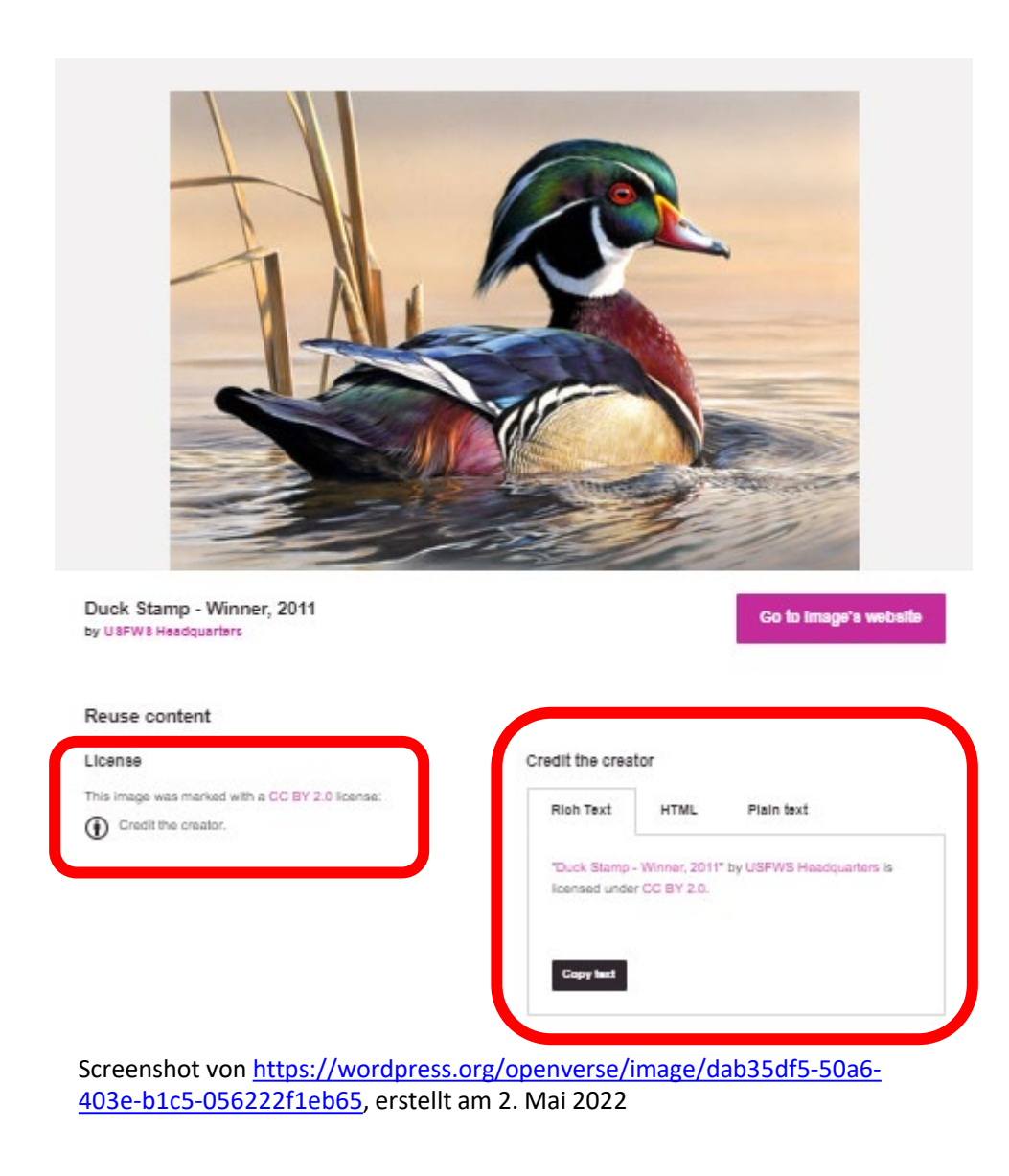

apricot BUPNET CATRO blinc Prollamiversitetet C die Berater

### Wo finden Sie Inhalte zur Weiterverwendung?

Um Ihnen die Suche nach Material im Internet zu erleichtern, gibt es Websites, die lizenzf[reies Material, z. B.](https://www.freepik.com/) für Fotos und Musik, anbieten:

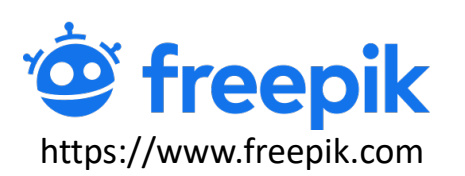

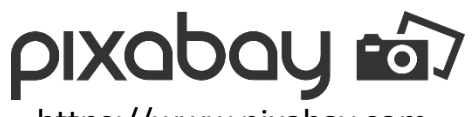

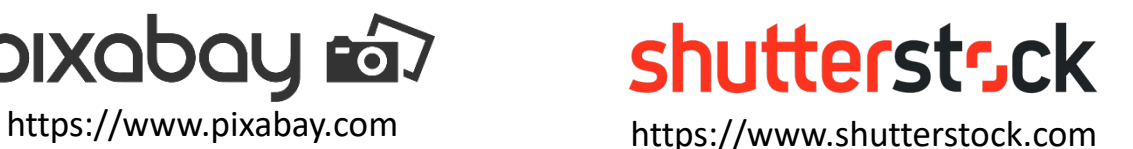

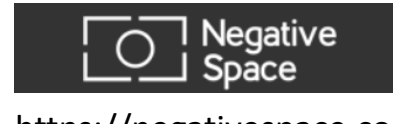

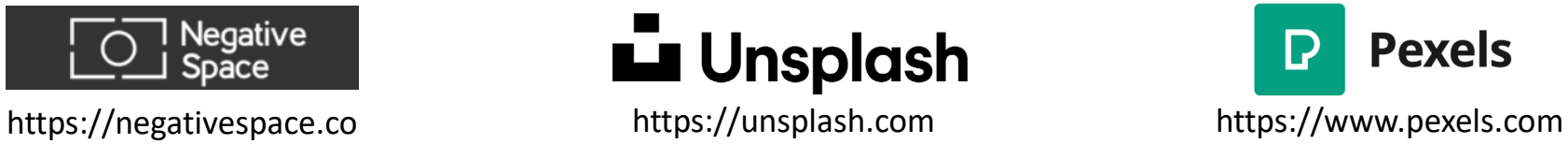

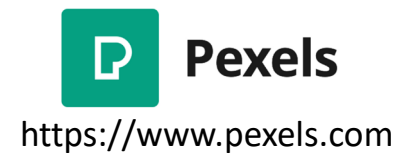

Aber bitte beachten Sie, dass nicht alle Inhalte auf diesen Seiten automatisch unter einer CC0- oder CC BY-Lizenz stehen, einige haben ihre eigenen freien Lizenzen – prüfen Sie immer die Lizenzen, bevor Sie Werke verwenden!

QDFICOL BUPNET CATRO blinc Server Folkuniversitetet < die Berater

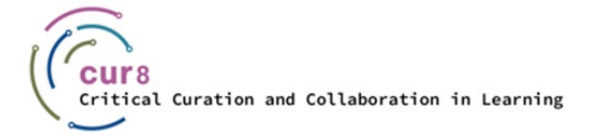

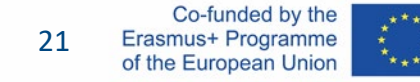

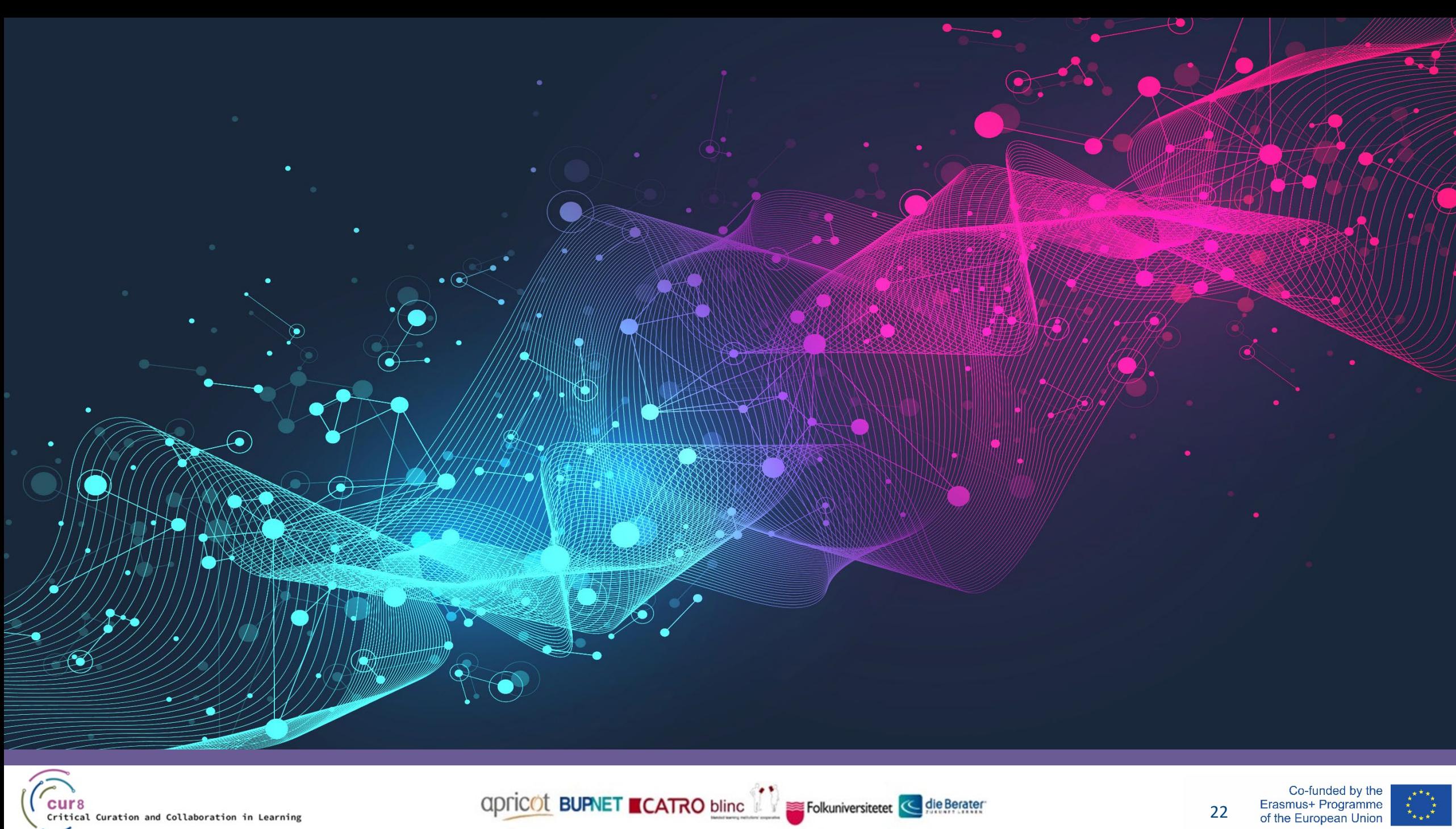

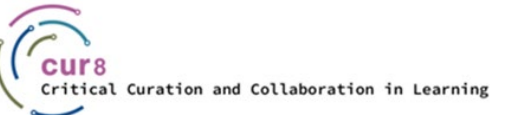

Co-funded by the<br>Erasmus+ Programme<br>of the European Union 22

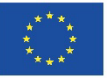

Nach diesem theoretischen Teil wollen wir nun zu einem Beispiel übergehen:

apricot BURNET CATRO blinc

♦ Einbettung und Verwendung von Grafiken und Audiodateien für Ihr Kursmaterial.

Wir haben bereits erwähnt, dass es hierfür spezielle Plattformen gibt, die die Suche nach lizenzfreiem Material erleichtern. Für Grafiken gibt es viele Website-Anbieter wie shutterstock.com, pixabay.com und freepik.com, um nur einige zu nennen.

Folkuniversitetet < die Berater

♦ Wir werden in diesem Fall [freepik.com](https://www.freepik.com/) verwenden.

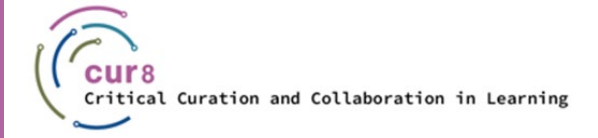

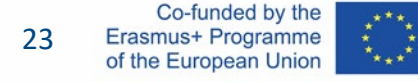

Rufen Sie dazu die Website auf und wählen Sie eine Grafik aus. Geben Sie einen passenden Begriff in die Suchleiste ein, zum Beispiel "Education", und wählen Sie eine Grafik aus.

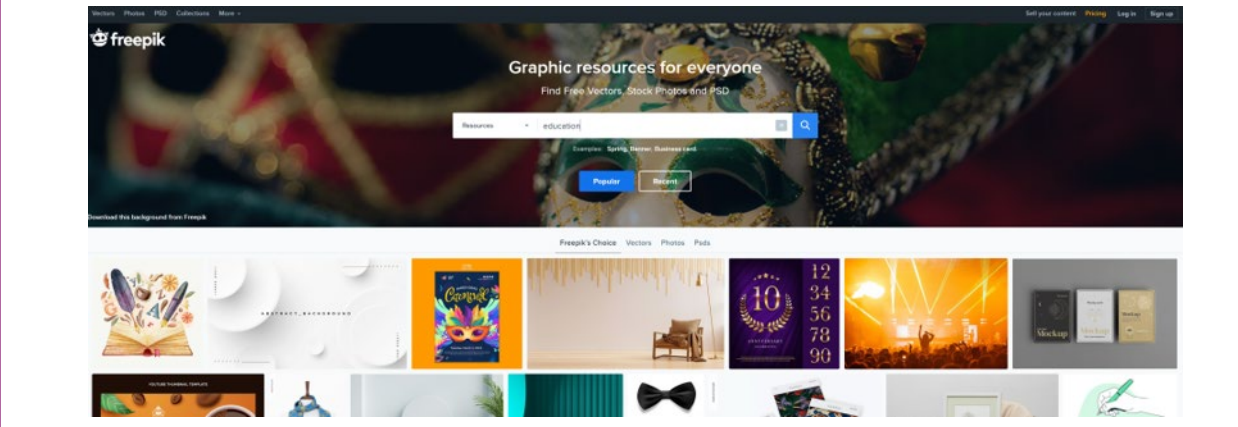

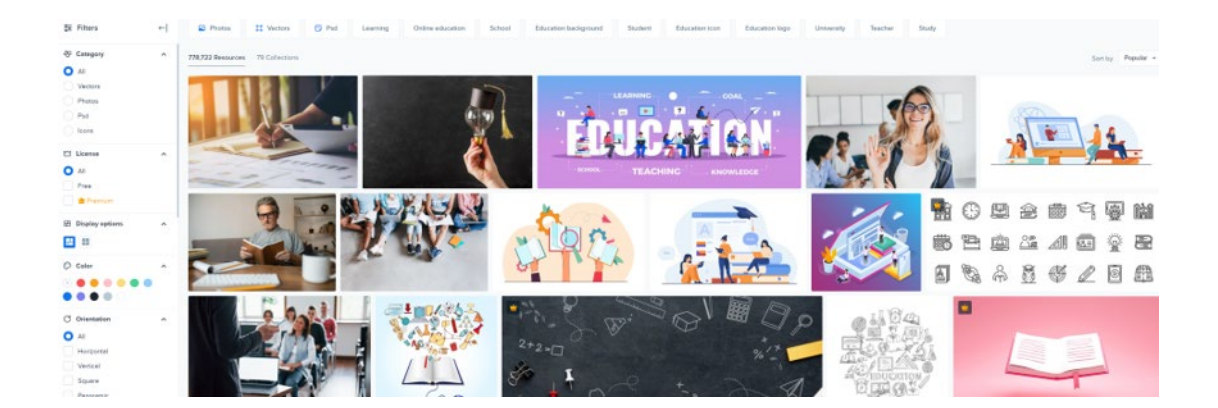

Screenshots von [freepik.com](https://www.freepik.com/), erstellt am 2. Mai 2022

apricot BUPNET CATRO blinc is Folkuniversitetet < die Berater

Wenn Sie nun dieses Bild auswählen, erscheint auf der rechten Seite eine Schaltfläche zum Herunterladen. Unter dieser Schaltfläche wird das Format des Bildes und – ganz wichtig – die Lizenz angezeigt: Zum Beispiel: "Frei für persönliche und kommerzielle Nutzung mit Namensnennung."

Das bedeutet also, dass Sie dieses Bild gerne verwenden dürfen, sofern Sie die Quellenangabe darunter schreiben.

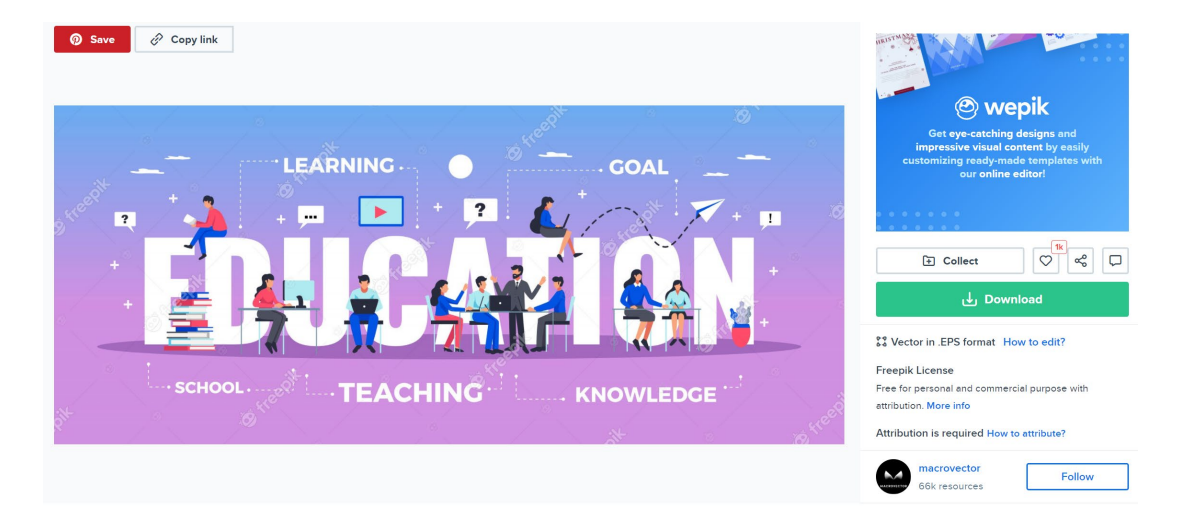

Education horizontal typography banner set with learning and knowledge symbols flat illustration Free Vector

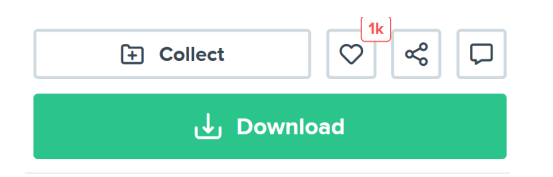

S<sub>3</sub> Vector in .EPS format How to edit?

#### **Freepik License**

Free for personal and commercial purpose with attribution. More info

Attribution is required How to attribute?

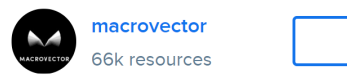

Screenshots von [freepik.com](https://www.freepik.com/), erstellt am 2. Mai 2022

**Follow** 

apricot BUPNET ■CATRO blinc V Folkuniversitetet < die Berater

#### How to attribute?

Creating content takes a lot of time and effort, but we need from you is an attribution link. Choose the medium you're going to use the resource for.

Web Printed Elements Video Apps/Games

For example: websites, social media, blogs, ebooks, newsletters, etc.

Copy this link and paste it wherever it's visible, close to where you're using the resource. If that's not possible, place it at the footer of your website, blog or newsletter, or in the credits section.

<a href="https://www.freepik.com/vectors/sale">Sale vector created by macrovector - www.freepik.c...

For any other questions, check out our FAQ Section

Screenshot von [freepik.com,](https://www.freepik.com/) erstellt am 2. Mai 2022

 $Copy ①$ 

Sie finden hier sogar einen Link, der Ihnen zeigt, wie Sie diese Referenzen richtig angeben. Kopieren Sie diesen Link und fügen Sie ihn Ihrem Material als Quelle hinzu.

apricot BUPNET CATRO blinc Soling Folkuniversitetet C die Berater

### Bei freepik.com und vielen anderen Anbietern ist es auch möglich, eine Flatrate zu erwerben. In diesem Fall zahlen Sie einen bestimmten monatlichen Festpreis und können alle Grafiken auch ohne Namensnennung nutzen, je nach Art des Pakets sogar kommerziell. Möglicherweise hat die Marketingabteilung Ihres Unternehmens ein solches Paket, das Sie auch für Ihre Unterrichtszwecke nutzen können.

Das Gleiche gilt für Audiodateien. Nehmen wir an, Sie haben Ihr eigenes kleines Lernvideo erstellt und möchten es mit Musik oder Soundeffekten unterlegen. Für diesen Zweck gibt es zum Beispiel die Website artlist.io. Hier können Sie eine Flatrate wählen und dann eine große Datenbank mit Audiodateien durchsuchen.

Folkuniversitetet < die Berater

apricot BURNET ■CATRO blinc

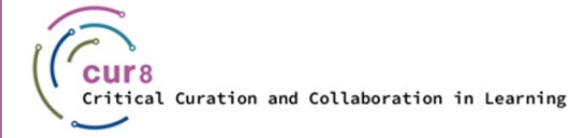

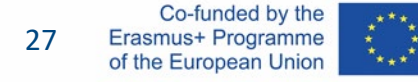

### Youtube-Videos verwenden

Auch Videos sind Werke und können daher unter verschiedene Lizenzen fallen. Daher ist es auch möglich, bei YouTube-Videos auf eine Creative-Common-Lizenz zu stoßen. Wie man damit umgeht, haben Sie im vorigen Kapitel gelernt. Die Lizenz gibt an, was Sie mit dem Werk tun dürfen.

apricot BUPNET CATRO blinc V Me Folkuniversitetet < die Berater

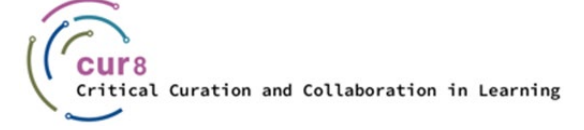

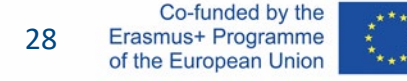

#### Wo findet man Informationen über die Lizenz für ein Youtube-Video?

Die Lizenzen sind in der Beschreibung unter dem Youtube-Video versteckt und werden normalerweise sichtbar, wenn Sie auf "Mehr anzeigen" klicken. Wenn hier keine Lizenzinformationen zu finden sind, gilt die Youtube-Standardlizenz. Das ist die Standardlizenzeinstellung, wenn beim Hochladen auf Youtube nichts anderes ausgewählt wird. Was diese Lizenz im Einzelnen beinhaltet, können Sie in den [Nutzungsbedingungen](https://www.youtube.com/static?gl=DE&template=terms&hl=de) nachlesen.

Generell bedeutet dies, dass diese Videos nur über Youtube abrufbar sind und nicht ohne die Erlaubnis des Rechteinhabers vervielfältigt oder weiterverarbeitet werden dürfen. Wenn Sie also in H5P das Video über den Youtube-Link integrieren, verlinken Sie das Video immer mit der Youtube-Seite und erfüllen damit die Lizenzbestimmungen.

Folkuniversitetet < die Berater

apricot BURNET ■CATRO blinc

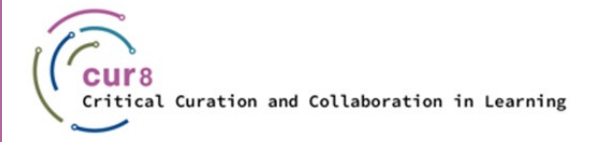

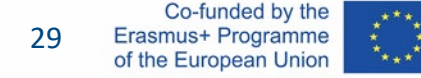

Achtung! Unter den Optionen von Youtube-Videos finden Sie immer ein CC-Symbol in der  $\|c c\|$ unteren rechten Ecke des Bildschirms: Dieses hat jedoch nichts mit Creative Commons-Lizenzen zu tun, sondern steht für "Closed Caption" und aktiviert Untertitel für das Video!

apricot BUPNET CATRO blinc **in the State of Secrets** Folkuniversitetet **C** die Berater

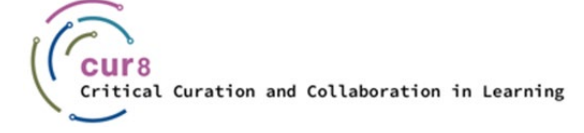

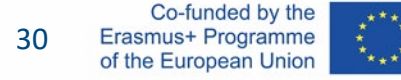

Wenn Sie also ein Video anderweitig verwenden möchten, ist es am sichersten, das Video einzubetten und es via Youtube zu teilen.

#### Was bedeutet das?

Unter einem Youtube-Video finden Sie die Schaltfläche "Teilen". Wenn Sie darauf klicken, haben Sie mehrere Möglichkeiten. Beim Teilen des Links über eine Social-Media-Plattform wird der Link des Videos so kopiert, dass er eingebettet ist. Wenn Sie die Video-URL über diesen Link kopieren und nichts ändern, sind Sie bezüglich der Lizenzen abgesichert.

**apricot BUPNET ■CATRO blinc** 

Folkuniversitetet < die Berater

 $\uparrow$  234  $\downarrow$  DISLIKE  $\downarrow$  SHARE  $\overline{\downarrow}$  download  $\mathcal K$  clip  $\equiv$  + save

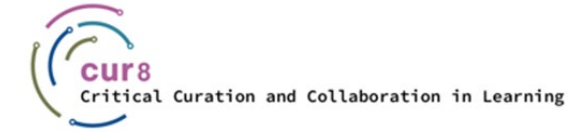

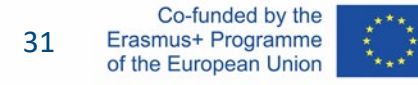

#### In diesem Video erfahren Sie mehr über die Unterschiede zwischen Creative Commons-Lizenzen und der Youtube-Standardlizenz:

apricot BUPNET CATRO blinc **in the Secret State of the Berater** 

[Creative Commons License and Youtube](https://www.youtube.com/watch?v=e-46x3mpS8M) License

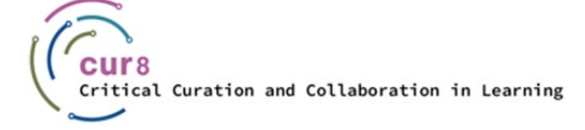

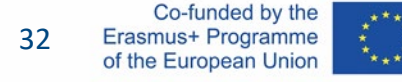

Wenn Sie ein kostenloses YouTube-Konto haben, ist Ihnen vielleicht aufgefallen, dass vor oder sogar in den Videos Werbung zu sehen ist. Gerade während eines Vortrags wäre das sehr unangebracht. Auf der Website des Deutschen Instituts für Erwachsenenbildung finden Sie eine Anleitung, wie Sie die Werbung überspringen können.

apricot BUPNET CATRO blinc <sup>1</sup> Folkuniversitetet <mark>< die Berater</mark>

YouTube-Videos ohne [Werbung im Kurs einsetzen](https://wb-web.de/material/medien/youtube-videos-ohne-werbung-im-kurs-einsetzen.html)

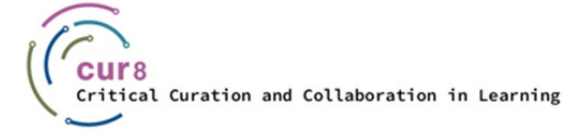

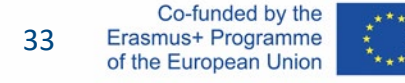

Weitere Informationen zum Urheberrecht in Bezug auf Ihre Lehrtätigkeit bzw. in Ihrem Land finden Sie auch auf der Website der Beobachtungsstelle des Amtes für geistiges Eigentum der EU.

apricot BUPNET CATRO blinc **1 Step Folkuniversitetet** C die Berater

[FAQs zum Urheberrecht für Lehrkräfte](https://euipo.europa.eu/ohimportal/de/web/observatory/faq-for-teachers)

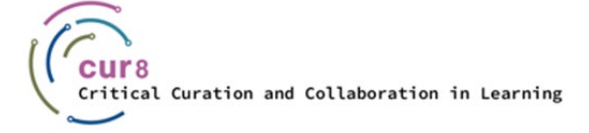

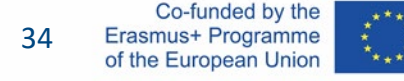

Weitere Details zur Verwendung von Creative Commons-Materialien in Ihren Kursen und Trainings finden Sie auch im Lernabschnitt zu Open Educational Resources (OER) innerhalb der Cur8 Learning Experience Platform!

apricot BUPNET CATRO blinc **12** Folkuniversitetet C die Berater

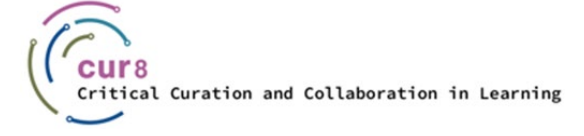

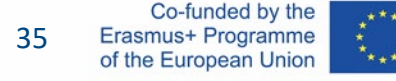

Dieses Lernmodul wurde im Rahmen des Erasmus+ KA2-Projekts **Critical Curation and Collaboration in Learning (Cur8)** entwickelt.

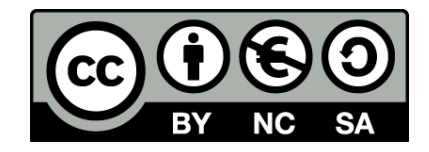

Dieses Dokument ist für Bildungszwecke bestimmt und steht unter der [Creative Commons Attribution-NonCommercial-ShareAlike](https://creativecommons.org/licenses/by-nc-sa/4.0/) 4.0 International Lizenz @ [The Cur8 Consortium](https://cur8learning.online/consortium/) (mit Ausnahme der referenzierten Screenshots und Inhalte).

*Das Cur8-Projekt wurde mit Unterstützung der Europäischen Kommission finanziert. Die Verantwortung für den Inhalt dieser Veröffentlichung trägt allein der Verfasser; die Kommission haftet nicht für die weitere Verwendung der darin enthaltenen Angaben.*

apricot BUPNET **ECATRO** blinc <sup>1</sup> Enkuniversitetet < die Berater

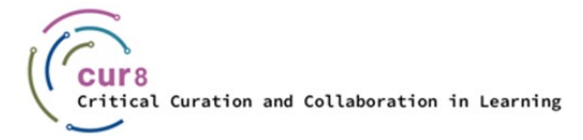

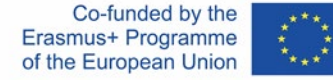